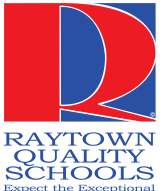

## **Raytown School District Early Childhood Enrollment 2020-2021**

## **Do you have a child that will be 4 years old on or before July 31st, 2020?**

Raytown School District offers Early Childhood programs at 2 buildings: **New Trails Early Learning Center & Three Trails Preschool**

**For the 2020-21 school year, we will have a priority student enrollment process. Children who are eligible for Free or Reduced lunch and/or have Developmental/Pre-Academic concerns, will be given priority enrollment into the PreK program. \*we have limited space therefore completion of entire enrollment process is important for your child to be considered for final enrollment to the PreK program\***

## **If you have a child that will be 4 years old on or before July 31st ~ apply online as a NEW student, here are the steps to take:**

- 1. New & Returning RQS Parents will begin enrollment on-line. PreK families must apply for a seat in the **2020-21 PreK program. This will include a confidential questionnaire which will assist administration with determining priority students for PreK enrollment.**
- 2. Once initial on-line enrollment screens are complete then you will receive an email from Raytown Schools **Residency Department with the additional steps needed to finalize your student's enrollment.**
- 3. If your family meets the financial guidelines for Head Start, you will be contacted to complete a Head Start application. (Note: most students whose families meet this quideline will receive a seat in the PreK program)
- 4. All families will be contactedd by Three Trails/ New Trails whether or not your child is enrolled in the PreK program. At this time you will also be told which PreK building your child will be assigned (New Trails or Three **Trails).**
- 5. All children that do not receive an initial seat in the PreK program, will be placed on a waiting list for the 2020-2021 school year and will be considered for enrollment if a seat would open up at either school.

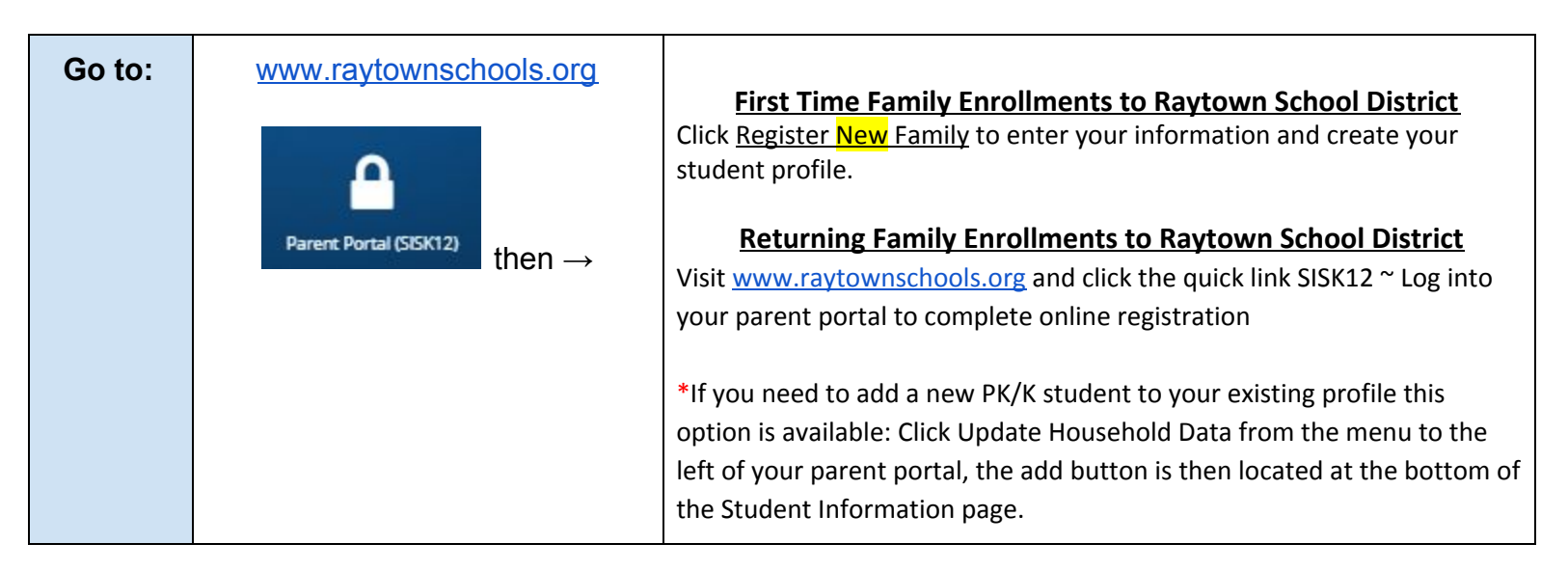

**Questions:** New Trails (816) 268-7430 OR Three Trails (816) 268-7145